# МОСКОВСКИЙ ФИЗИКО-ТЕХНИЧЕСКИЙ ИНСТИТУТ ОЛИМПИАДА "ФИЗТЕХ" ПО МАТЕМАТИКЕ

#### $11$  класс

#### ВАРИАНТ 2

ШИФР

Заполняется ответственным секретарём

1. [3 балла] Углы  $\alpha$  и  $\beta$  удовлетворяют равенствам

$$
\sin(2\alpha + 2\beta) = -\frac{1}{\sqrt{5}}; \quad \sin(2\alpha + 4\beta) + \sin 2\alpha = -\frac{2}{5}
$$

Найдите все возможные значения  $tg \alpha$ , если известно, что он определён и что этих значений не меньше трёх.

2. [4 балла] Решите систему уравнений

$$
\begin{cases}\nx - 12y = \sqrt{2xy - 12y - x + 6}, \\
x^2 + 36y^2 - 12x - 36y = 45.\n\end{cases}
$$

3. [5 баллов] Решите неравенство

$$
10x + |x^2 - 10x|^{log_3 4} \ge x^2 + 5^{\log_3 (10x - x^2)}.
$$

- 4. [5 баллов] Окружности  $\Omega$  и  $\omega$  касаются в точке  $A$  внутренним образом. Отрезок  $AB$  диаметр большей окружности  $\Omega$ , а хорда  $BC$  окружности  $\Omega$  касается  $\omega$  в точке D. Луч AD повторно пересекает  $\Omega$  в точке  $E$ . Прямая, проходящая через точку  $E$  перпендикулярно  $BC$ , повторно пересекает  $\Omega$  в точке F. Найдите радиусы окружностей, угол  $AFE$  и площадь треугольника AEF, если известно, что  $CD = \frac{15}{2}$ ,  $BD = \frac{17}{2}$ .
- 5. [5 баллов] Функция  $f$  определена на множестве положительных рациональных чисел. Известно, что для любых чисел а и *b* из этого множества выполнено равенство  $f(ab) = f(a) + f(b)$ , и при этом  $f(p) = p/4$ ] для любого простого числа  $p( x )$  обозначает наибольшее целое число, не превосходящее *x*). Найдите количество пар натуральных чисел  $(x, y)$  таких, что  $2 \le x \le 25$ ,  $2 \leq y \leq 25$  и  $f(x/y) < 0$ .
- 6. [5 баллов] Найдите все пары чисел  $(a, b)$  такие, что неравенство

$$
\frac{16x - 16}{4x - 5} \le ax + b \le -32x^2 + 36x - 3
$$

выполнено для всех  $x$  на промежутке  $\left[\frac{1}{4}, 1\right]$ .

7. [6 баллов] Дана пирамида  $KLMN$ , вершина N которой лежит на одной сфере с серединами всех её рёбер, кроме ребра KN. Известно, что  $KL = 3$ ,  $KM = 1$ ,  $MN = \sqrt{2}$ . Найдите длину ребра LM. Какой наименьший радиус может иметь сфера, описанная около данной пирамиды?

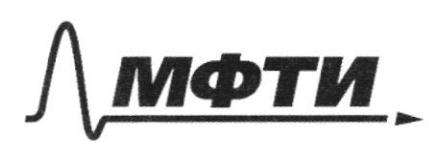

ФЕДЕРАЛЬНОЕ ГОСУДАРСТВЕННОЕ АВТОНОМНО ОБРАЗОВАТЕЛЬНОЕ УЧРЕЖЛЕНИЕ ВЫСШЕГО **ОБРАЗОВАНИЯ** 

МОСКОВСКИЙ ФИЗИКО-ТЕХНИЧЕСКИЙ ИНСТИТУТ ОНАЛЬНЫЙ ИССЛЕДОВАТЕЛЬСКИЙ УНИВЕРСИТЕТ)»

ШИФР

(заполняется секретарём)

#### ПИСЬМЕННАЯ РАБОТА

 $sin(2\alpha+2\beta)=-\frac{4}{\sqrt{5}}$ ;  $sin(2\alpha+4\beta)+sin2\alpha=-\frac{2}{5}$ ;  $\frac{1}{2}gd-?$  $sin(2d+4\beta) + sin 2d = 2 sin \frac{2d+4\beta+2d}{2} cos \frac{2d+4\beta-2d}{2} = 2sin(2d+2\beta) cos 2\beta$  $\begin{cases} 5: n(22+2\beta) = -\frac{1}{55} \\ 2sin(2\alpha+2\beta) cos 2\beta = -\frac{2}{5} \end{cases}$  = > 2 cos 2  $\beta = \frac{2}{55}$  $cos 2\beta = \frac{1}{\sqrt{5}}$ ;  $sin 2\beta = \frac{1}{\sqrt{1-\frac{1}{5}}}$  $= \frac{1}{\sqrt{1-\frac{1}{5}}}$  $= \frac{1}{\sqrt{5}}$ 1)  $sin(2d + 2p) = sin 2d cos 2p + sin 2p cos 2d = \frac{2}{36} cos 2d + \frac{1}{46} sin 2d = -\frac{1}{66}$ government are rained yp- or that Js'  $2cos 2d + c: 2d = -1$  $2(\cos^{2}x - \sin^{2}x) + 2sin x \cos x = -1$ nogement nor cos 2, m.v. tgd  $2 - 2t + 2t + 2t + 3t = -\frac{1}{2}$  $\frac{1}{\log^2 4}$  = 1 +  $\frac{1}{4}$  d  $2 - 2$   $tg^2$ d + 2  $tgd = -1 - tg^2d$  $tg^2d - 2fgd - 3 = 0$ <br> $(fgd - 3)(fgd + 1) = 0$  $Lfgd=3$ <br> $Lfgd=-1$  $1) sin 2 \beta = -\frac{2}{\sqrt{5}}$  $s:n(2d+2) = -\frac{2}{57}cos2d + \frac{1}{47}sin2d = -\frac{1}{37}$  $x\sqrt{5}$  $-2(\cos^{2}d-s; n^{2}d) + 2sind\cos d = -1$  $= cos^2 x$  $-2 + 2tq^{2}d + 2tqd = -\frac{1}{\cos^{2} 4} = -1 - tq^{2}d$  $3 - 1 = 0$  $D = 2^2 + 4.3 = 16 = 4^2$  $tgd=\frac{-2\pm 4}{8}$  =>  $\begin{bmatrix} \frac{tg}{g}d=\frac{1}{3} \\ \frac{fg}{g}d=-1 \end{bmatrix}$ Ombem: {-1;  $\frac{1}{3}$ ; 3}.

□ черновик √ чистовик (Поставьте галочку в нужном поле)

Страница № 1 (Нумеровать только чистовики)

 $x^2$  $\begin{cases}\nX-12y = \sqrt{2}x - 12y - x + 6 \\
x^2 + 3\sqrt{6}y^2 - 12x - 3\sqrt{6}y = 45\n\end{cases}$  $\begin{cases} x-12y = \sqrt{x(2y-1)-6(2y-1)} \\ (x^2-12x+36)+ (36y^2-36y+9)-45 = 45 \end{cases}$  $\begin{cases}\n x - 12 y = \sqrt{(x - 6)(2y - 1)} \\
 (x - 6)^{2} + (6y + 3)^{2} = 9\n\end{cases}$  $x - 6 = a$ <br>  $2y - 1 = b$   $x = a + 6$ <br>  $y = \frac{b+1}{2}$  $\begin{cases} a + 6 - 6 (b + 1) = \sqrt{ab} \\ a^2 + 9 b^2 = 90 \end{cases}$  $\begin{cases} a - 6 b = \sqrt{ab}^7 = 7 ab 70, a 76 b \\ a^2 + 9 b^2 = 90 = 7 a = \pm 3 \sqrt{10-b^2} \end{cases}$  $a^{2}-12a b+36 b^{2}=(5ab)^{2}$ <br>  $90-9b^{2}+36b^{2}-12ab=(6b)^{2}$ <br>  $2+b^{2}-12ab+90=ab$ <br>  $2+b^{2}-13ab+90=0$ <br>  $2+b^{2}+13b-3b-3$ <br>  $2+15b-12b-3$ <br>  $2+15b-12b-3$ <br>  $2+15b-12b-3$ <br>  $2+3b-12b-3$ <br>  $2+3b-12b-3$ <br>  $2+3b-16b-3$ <br>  $2+3b-16b-3$ <br>  $2+3b-16b-16b$  $|b| \le 10$  $250b^{4} - 1150b^{2} + 900 = 0$  $|\div 50$  $5b^4 - 23b + 18 = 0$ <br>  $D = 23^2 - 4.5.18 = 529 - 360 = 169 = 13^2$ <br>  $b^2 = \frac{23 \pm 13}{10} = 7$   $\begin{bmatrix} b^2 = 3,6 \\ b^2 = 1 \end{bmatrix}$  $\begin{bmatrix} b_1 = \frac{6}{\sqrt{10}} & a_1 = 3 \cdot \frac{8}{\sqrt{10}} = \frac{24}{\sqrt{10}} \\ b_2 = -\frac{6}{\sqrt{10}} & a_2 = -\frac{24}{\sqrt{10}} \\ b_3 = 1 & a_3 = 9 \\ b_4 = -4 & a_4 = -9 \end{bmatrix}$ M. H. a > 6 b, mo napsi 1,2 u 4 ne rogresquent  $\begin{cases} 2y-1=1 \\ x^2-6=9 \end{cases}$   $\Leftarrow$  >  $\begin{cases} y=1 \\ x=15 \end{cases}$ <u>Ombem:</u>  $x = 15$ ,  $y = 1$ .

Страница № 2 (Нумеровать только чистовики)

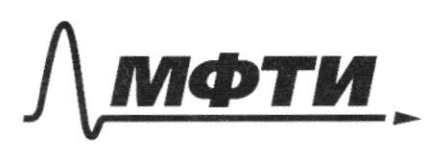

**УЛАРСТВЕННОЕ АВТОНОМНОЕ** ЕЛЬНОЕ УЧРЕЖЛЕНИЕ ВЫСШЕГО **ОБРАЗОВАНИЯ** 

**ЭСКОВСКИЙ ФИЗИКО-ТЕХНИЧЕСКИЙ ИНСТИТУТ** ЛЬНЫЙ ИССЛЕЛОВАТЕЛЬСКИЙ **УНИВЕРСИТЕТ»** 

ШИФР

(заполняется секретарём)

#### ПИСЬМЕННАЯ РАБОТА

1 0 x + | x<sup>2</sup> - 1 0 x | <sup>1</sup> ° g<sub>s</sub> 4 > x<sup>2</sup> + 5<sup>1</sup> °g<sub>s</sub> (10 x - x<sup>2</sup>)  $093: no$  ong.  $log 10x - x^2 > 0$  $x^2 - 10x < 0$ <br>  $x(x - 10) < 0$ <br>  $x \in (0, 10)$  $10x-x^{2}+(\frac{10x-x^{2}}{954}x^{2} - \frac{109}{3}(10x-x^{2})$  $10x - x^2 = t$ ,  $t > 0$  $t + t^{\log_3 4} > 5^{\log_3 4}$ m. n. 3 < 5, 3 > 1, 5 > 1, mo  $log_3 t \ge log_5 t$  earn  $t \in [t, +\infty)$ <br> $log_5 t \le log_5 t$  earn  $t \in [0, +)$ 1.  $t f (0, 1)$ <br>log<sub>3</sub>  $t 2$  log<sub>5</sub> t  $5^{log_5 t}$  <  $5^{log_5 t}$  = t  $\begin{cases} t + t^{log_5 4} > 5^{log_5 4} \\ 5^{log_3 4} < t \end{cases}$  $t^{log_3 k} > 0$  =>  $t + t^{log_3 4} > 5^{log_3 4}$  you  $Y t e(o; 1)$  $(\log - x^2)$   $\epsilon$  (  $\sigma$ , 1)  $\int \frac{10x^2 - x^2 > 0}{(0x^2 - x^2)}$  $x^2$ -  $10x + 1 > 0$  $x^2 - 10x + 1 = 0$ D =  $100 - 4 = 96 = 16 \cdot 6$ <br> $x = \frac{10 \pm 4\sqrt{6}}{2}$  $2,4= \sqrt{5},76$ <br> $2\sqrt{6}$ <br> $2\sqrt{6}$ <br> $3\sqrt{6}$ <br> $4\sqrt{6}$ <br> $4\sqrt{6}$ <br> $7\sqrt{4}$  $X \in (0, 10)$ ;  $\sqrt{10} \rightarrow \sqrt{9} = 5 \rightarrow$  $\frac{1}{8}$  forman compare Hemperature

Страница № 3 (Нумеровать только чистовики)

2. 
$$
f \in f(x)
$$
  
\n $f(x)$   
\n $f(x)$   
\n $f(x)$   
\n $f(x)$   
\n $f(x)$   
\n $f(x)$   
\n $f(x)$   
\n $f(x)$   
\n $f(x)$   
\n $f(x)$   
\n $f(x)$   
\n $f(x)$   
\n $f(x)$   
\n $f(x)$   
\n $f(x)$   
\n $f(x)$   
\n $f(x)$   
\n $f(x)$   
\n $f(x)$   
\n $f(x)$   
\n $f(x)$   
\n $f(x)$   
\n $f(x)$   
\n $f(x)$   
\n $f(x)$   
\n $f(x)$   
\n $f(x)$   
\n $f(x)$   
\n $f(x)$   
\n $f(x)$   
\n $f(x)$   
\n $f(x)$   
\n $f(x)$   
\n $f(x)$   
\n $f(x)$   
\n $f(x)$   
\n $f(x)$   
\n $f(x)$   
\n $f(x)$   
\n $f(x)$   
\n $f(x)$   
\n $f(x)$   
\n $f(x)$   
\n $f(x)$   
\n $f(x)$   
\n $f(x)$   
\n $f(x)$   
\n $f(x)$   
\n $f(x)$   
\n $f(x)$   
\n $f(x)$   
\n $f(x)$   
\n $f(x)$   
\n $f(x)$   
\n $f(x)$   
\n $f(x)$   
\n $f(x)$   
\n $f(x)$   
\n $f(x)$   
\n $f(x)$   
\n $f(x)$   
\n $f(x)$   
\n $f(x)$   
\n $f(x)$   
\n $f(x)$   
\n $f(x)$   
\n $f(x)$   
\n $f(x)$   
\n $f(x)$   
\n $f(x)$   
\n $f(x)$   
\n $f(x)$   
\n $f(x)$   
\n $f(x)$   
\n $f(x)$   
\n

 $\Box$ черновик ■ чистовик (Поставьте галочку в нужном поле)

Страница  $\mathcal{N}_{\mathcal{Q}}$  (Нумеровать только чистовики)

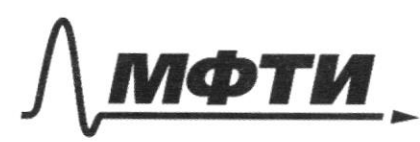

ФЕДЕРАЛЬНОЕ ГОСУДАРСТВЕННОЕ АВТОНОМНОЕ ОБРАЗОВАТЕЛЬНОЕ УЧРЕЖДЕНИЕ ВЫСШЕГО **ОБРАЗОВАНИЯ** 

«МОСКОВСКИЙ ФИЗИКО-ТЕХНИЧЕСКИЙ ИНСТИТУТ (НАЦИОНАЛЬНЫЙ ИССЛЕДОВАТЕЛЬСКИЙ УНИВЕРСИТЕТ)»

ШИФР

(заполняется секретарём)

## ПИСЬМЕННАЯ РАБОТА

$$
\frac{AD}{ED} = \frac{BO_2}{OO_1} = \frac{P}{R-P} = \frac{FE^2}{R-P+FE} = 15
$$
  
\n
$$
ED^2 = H E^2 + HD^2 = \lambda^2 - \frac{1}{4} = 4 - \frac{1}{4} = (\frac{\sqrt{16}}{\lambda})^2
$$
  
\n
$$
H D = H C - CD = 8 - \frac{15}{\lambda} = \frac{1}{2}
$$
  
\n
$$
EF - 9 \tan \alpha = 7 \angle EAF = 90^\circ
$$
  
\n
$$
R = 0, F = 0, A \Rightarrow 2, 0, F A = 2, 0, A F = d
$$
  
\n
$$
T = 0, D = 0, A \Rightarrow 2, 0, D A = 2, 0, A P = d
$$
  
\n
$$
T = 0, D = 2, A \Rightarrow 2, 0, D A = 2, 0, A P = (90^\circ - \mu)
$$
  
\n
$$
AD = 155D = \frac{155}{2}
$$
  
\n
$$
A = 0, D = 2d
$$
  
\n
$$
R = 2. \frac{15!}{13} = 2 \cdot \frac{15!}{13} = (1 - \cos 2\mu)
$$
  
\n
$$
15 = \frac{2.89}{14} = (1 - \cos 2\mu)
$$
  
\n
$$
15 = \frac{2.89}{14} = 1 - \frac{191}{289}
$$
  
\n
$$
15 = \frac{15}{2} = \frac{191}{289} = - \frac{191}{289}
$$
  
\n
$$
15 = 90^\circ - \frac{1}{2} = \frac{191}{289} = \frac{191}{289}
$$
  
\n
$$
16 = \frac{1690}{24} = 90^\circ - \frac{1}{2} = 90^\circ - \frac{1}{2} = 14.8 \cdot \sqrt{3} = 5 \cdot \pi
$$
  
\n
$$
16F = 90^\circ - \sqrt{5} = 90^\circ - \frac{1}{2} = 14.8 \cdot \sqrt{3} = 5 \cdot \pi
$$
  
\n
$$
B = \frac{1}{2} EF - BE = 5 \cdot \
$$

Страница №5 (Нумеровать только чистовики)

$$
\begin{array}{l}\n\downarrow \circ \\
\downarrow \circ \\
\downarrow \circ \\
\downarrow \circ \downarrow \circ \\
\downarrow \circ \downarrow \circ \downarrow \circ \\
\downarrow \circ \downarrow \circ \downarrow \circ \\
\downarrow \circ \downarrow \circ \downarrow \circ \\
\downarrow \circ \downarrow \circ \downarrow \circ \\
\downarrow \circ \downarrow \circ \downarrow \circ \\
\downarrow \circ \downarrow \circ \downarrow \circ \\
\downarrow \circ \downarrow \circ \downarrow \circ \\
\downarrow \circ \downarrow \circ \downarrow \circ \\
\downarrow \circ \downarrow \circ \downarrow \circ \\
\downarrow \circ \downarrow \circ \downarrow \circ \\
\downarrow \circ \downarrow \circ \downarrow \circ \\
\downarrow \circ \downarrow \circ \downarrow \circ \\
\downarrow \circ \downarrow \circ \downarrow \circ \\
\downarrow \circ \downarrow \circ \downarrow \circ \\
\downarrow \circ \downarrow \circ \downarrow \circ \\
\downarrow \circ \downarrow \circ \downarrow \circ \\
\downarrow \circ \downarrow \circ \downarrow \circ \\
\downarrow \circ \downarrow \circ \downarrow \circ \\
\downarrow \circ \downarrow \circ \downarrow \circ \\
\downarrow \circ \downarrow \circ \downarrow \circ \\
\downarrow \circ \downarrow \circ \downarrow \circ \\
\downarrow \circ \downarrow \circ \downarrow \circ \\
\downarrow \circ \downarrow \circ \downarrow \circ \\
\downarrow \circ \downarrow \circ \downarrow \circ \\
\downarrow \circ \downarrow \circ \downarrow \circ \\
\downarrow \circ \downarrow \circ \downarrow \circ \\
\downarrow \circ \downarrow \circ \downarrow \circ \\
\downarrow \circ \downarrow \circ \downarrow \circ \\
\downarrow \circ \downarrow \circ \downarrow \circ \\
\downarrow \circ \downarrow \circ \downarrow \circ \\
\downarrow \circ \downarrow \circ \downarrow \circ \\
\downarrow \circ \downarrow \circ \downarrow \circ \\
\downarrow \circ \downarrow \circ \downarrow \circ \\
\downarrow \circ \downarrow \circ \downarrow \circ \\
\downarrow \circ \downarrow \circ \downarrow \circ \\
\downarrow \circ \downarrow \circ \downarrow \circ \\
\downarrow \circ \downarrow \circ \downarrow \circ \\
\downarrow \circ \downarrow \circ \downarrow \circ \\
\downarrow \circ \downarrow \circ \downarrow \circ \\
\downarrow \circ \downarrow \circ \downarrow \circ \\
\downarrow \circ \downarrow \circ \downarrow \circ \\
\downarrow \circ \downarrow \circ \downarrow \circ \\
\downarrow \circ \downarrow \circ \downarrow \circ \\
\downarrow \circ \downarrow \circ \downarrow \circ \\
\downarrow \circ \downarrow \circ \downarrow \circ \\
\downarrow
$$

(Поставьте галочку в нужном поле)

Страница  $\mathcal{N}_{\mathcal{Q}}$  (Нумеровать только чистовики)

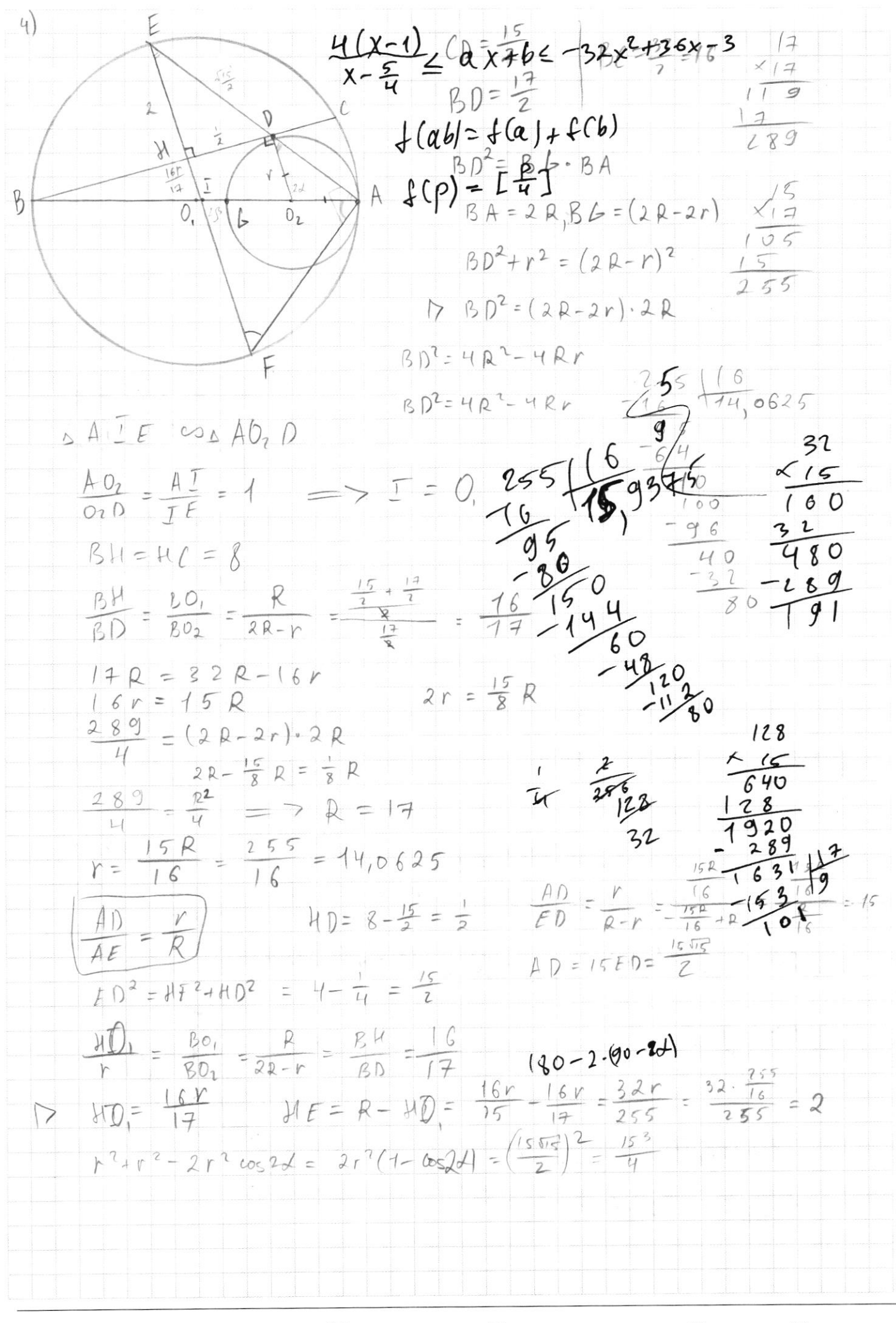

√ черновик □ чистовик (Поставьте галочку в нужном поле)

Страница № (Нумеровать только чистовики)

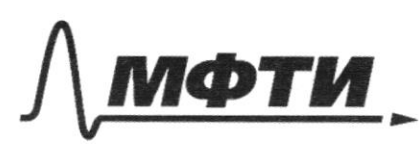

ФЕДЕРАЛЬНОЕ ГОСУДАРСТВЕННОЕ АВТОНОМНОЕ АЗОВАТЕЛЬНОЕ УЧРЕЖДЕНИЕ ВЫСШЕГО **ОБРАЗОВАНИЯ** 

ОСКОВСКИЙ ФИЗИКО-ТЕХНИЧЕСКИЙ ИНСТИТУТ НАЦИОНАЛЬНЫЙ ИССЛЕДОВАТЕЛЬСКИЙ УНИВЕРСИТЕТ)»

ШИФР

(заполняется секретарём)

### ПИСЬМЕННАЯ РАБОТА

3)  $(0 x + 1x^2 - 10x)^{1093}$   $\frac{1}{2}x^2 + 5^{1095}$  (10x-x)  $0 3: 1 0 x - x<sup>2</sup> > 0  
x<sup>2</sup> - 10 x c 0  
x (x - 10) 20$  $Y_{\epsilon}$  (0:10)  $\frac{1}{1}$  $10 X + (10 X - X^2)^{\log_3 4} > X^2 + 5^{\log_2 (10 X - X^2)}$  $log_5 \frac{1}{5}$  = -1  $\frac{224}{96}$  $10>10x-x^{2}=1>0$  $(og5\frac{1}{3} \frac{48}{68})$  $t + t^{log_3 4} - 5^{log_3 4} > 0$  $log_3 4 = \frac{log_5 4}{log_5 3}$   $log_5 4 = \frac{log_5 4}{log_5 3}$  $log_5 7 = -1$  $5 \frac{\log t}{\log s}$ ミアち  $f = a \log_{a} b$   $f = a \log_{3} t$   $f = t \log_{3} 3$  $log_{3}7$  $2t < t$ <sup>1 ag<sub>3</sub> 3</sup> + t<sup>1</sup> ag<sub>5</sub>4 = 5<sup>1</sup> ags t = 5 log<sub>5</sub> t = t  $t = 5^{log_5 t} \le 5^{log_5 t} \le t^{log_3 3} + t^{log_3 4}$   $log_2 1 - 1$  $log_{4} z = -\frac{1}{2}$  $5^{1295t}$   $5^{1095t} - 5^{1095t}$  $log_2 t \angle log_4 t$  6.6  $(t-1)$  $log_2 z = 1$  $log_{4}x=\frac{1}{2}$ 1.  $\ell \neq f(c, 1)$   $5^{log_2 t} < 5^{log_5 t} = t$  $542522$ <br>423626  $5^{log_3 t}$   $5^{log_5 2t} = 5^{log_5 2} 5^{log_5 t}$  $1.5 = \sqrt{6.25} > \sqrt{6} > \sqrt{5.76} = 2.4$  $log_{5} 2t = log_{5} 2 + log_{5} t$  $t^{log_3 5}$   $t^{log_4 5}$   $t^{log_4 5}$   $log_3 t$  >  $log_5 t$   $5^{log_5 t} = t^{log_1 5^{log_1 t}}$  $log< 221$  $1 + \log_5 4 \gg \log_6 5^{\log_5 6}$  $\log_{t}t^{t} + \log_{t}t^{1.94}$ 

Страница № (Нумеровать только чистовики)

2) 
$$
\int \frac{x-12y}{x^2+8y^2-12y-x+6}
$$
 (d)  
\n $\int \frac{x^2+8y^2-12y-x+6}{x^2+8y^2-12x+8y^2-12y-x+6}$  (e)  
\n $(1)(x^2-12x+8y^2-12y^2+8y^2+5)-45=45$   
\n $(x-6)^2+(6y-3)^2=90$   
\n $(1)(\sqrt[3]{2x^2+9})$   
\n $x^2-2x^2+14y^2+12y-x+6$   
\n $x^2-2x^2+14y^2+12y-x-6=0$   
\n $x^2-2x^2+14y^2+12y-x-6=0$   
\n $x^2-2x^2+14y^2+12y-x-6=0$   
\n $x^2-2x^2+14y^2+12y-x-6=0$   
\n $x^2-2x^2+14y^2+12y-x-6=0$   
\n $x^2-2x^2+14y^2+12y-x-6=0$   
\n $x^2-2x^2+14y^2+12y-x-6=0$   
\n $x^2-12y^2+8(y-1)^2=90$   
\n $x^2-12y^2+8(y-1)^2=90$   
\n $x^2-12y^2+8(y-1)^2=90$   
\n $x^2-12y^2+8(y-1)^2=90$   
\n $x^2-12y^2+8(y-1)^2=90$   
\n $x^2-12y^2+8y^2-90$   
\n $x^2-12y^2+8y^2-90$   
\n $x^2-12y^2+8y^2-90$   
\n $x^2-12y^2+8y^2-90$   
\n $x^2-12y^2+8y^2-90$   
\n $x^2-12y^2+8y^2-12y^2-12y^2-12y^2-12y^2-12y^2-12y^2-12y^2-12y^2-12y^2-12y^2-$ 

 $\Psi$  черновик  $\Box$ чистовик (Поставьте галочку в нужном поле)

Страница  $\mathcal{N}_{\!\!\!\!\!\!\!\!\underline{\mathfrak{O}}}$  (Нумеровать только чистовики)

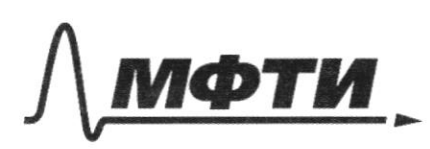

СТВЕННОЕ АВТОНОМНОЕ ОБРАЗОВАТЕЛЬНОЕ УЧРЕЖЛЕНИЕ ВЫСШЕГО **ОБРАЗОВАНИЯ** 

МОСКОВСКИЙ ФИЗИКО-ТЕХНИЧЕСКИЙ ИНСТИТУТ (НАЦИОНАЛЬНЫЙ ИССЛЕЛОВАТЕЛЬСКИЙ **УНИВЕРСИТЕТ»** 

ШИФР

(заполняется секретарём)

#### ІАЯ РАБОТА

 $sin(2d+28) = -\sqrt{3}$  $sin(2\alpha + 4\beta) + sin 2\alpha = -\frac{2}{5}$  $tgd - 2$  $sin(2x + 2y) = 3x + 3x + 2y + sin 2y cos 2x = 2 sin x cos x (cos 2y - sin y) + 2sin x sin y (cos 2y - sin y)$  $sin(2d+4g) = sin(2d) cos(4g) + sin(4g) cos(2d) + c\sqrt{2d}$  $sin 2(d+1) = 2sin(d+2)cos(d+1) = 2(sin d cosbeta + sin3cos d)(cos d cosβ - sin d sin d)$  $s : n 2 (d+2\beta) = 2 \sin 6k + 2 \beta (cos(1 + 2 \beta) = 2(sin d cos 2\beta + sin 2\beta cos d)(cos 2\beta-sin ds)$  $\gamma + b = 9$ Correspondent  $sin 2(Y+3)+sin 2d = 2sin(Y+3)cos(Y+3) + sin 2d$  $sin 26 = 2sin 6 cosh$  $2\{\frac{3}{10}, \frac{3}{10}\}\frac{105}{105}\}$  Cos 8  $\delta$  sin  $\beta$ cos  $\beta$  + sin  $\beta$  cos  $\beta$  - sin'  $\beta$  sine  $sinktesb cos \lambda \beta + sin \beta cos \beta cos \lambda \delta = sin \lambda cos \lambda + sin \lambda cos \lambda = sin(\lambda + i\lambda)$  $5.78 \times 4.5.99 = 2.5.7 \frac{y+9}{2} cos \frac{y-y}{2}$  $D$   $sin(2x+45)+sin2x = 2 sin(2x+2p)cos2\beta = -\frac{2}{5}$ =  $72cos 2\beta = -\frac{2}{5}$  $P (s) (2d+2f) = -\overline{fs}$  $cos 2 \beta = \frac{1}{\sqrt{5}}$   $sin 2\beta = 1 - \frac{1}{5} = \frac{4}{5} = \frac{2}{\sqrt{5}}$  $sin(2x+2\beta) = \frac{1}{45}sin2\phi + \frac{2}{35}cos2\phi = -\frac{1}{35}$  $sin 2x + 2cos 2x = -1$ <br>  $2 sin x cos x = 2(cos<sup>3</sup> x - sin<sup>3</sup> x) = +2sin<sup>3</sup> x + 2sin x cos x + 2cos<sup>3</sup> x = -1$  $\triangleright$  $i:cos^{2}d$  $4269^2d + 269d + 2 = -\frac{1}{605^2d}$ <br>-1-69<sup>2</sup>d  $\frac{4}{\cos^2 4}$  = 1+1g<sup>2</sup>d 3tg<sup>2</sup>d+2tgd-1=0<br>D=4+12=4<sup>2</sup>  $sin 4\beta = 2 sin 2\beta cos 2\beta$   $696 = 269$  $tg^2d - 2tgd - 3 = 0$  $siny = \frac{1}{R}$  $cos^{2}x = \sqrt{1-\frac{1}{3}} = \frac{2}{3}$  -  $2\cdot\frac{1}{3} \cdot \frac{2}{3} = \frac{3}{3}$  $(fgd-3)(fgd+1) = 0$  $\begin{bmatrix} t & q & d & = 3 \\ t & q & d & = -1 \end{bmatrix}$ 

√ черновик □ чистовик (Поставьте галочку в нужном поле)

Страница № (Нумеровать только чистовики)